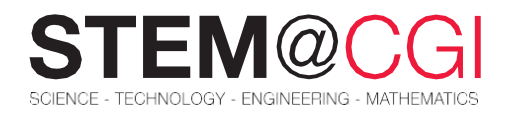

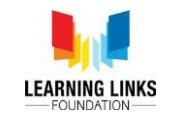

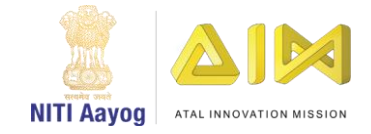

# ಮನೆಯುಂದಲೇ STEM ಮಾಡಿ

# ಮ.ಸಾ.ಅ ಮತ್ತು ಲ.ಸಾ.ಅ

## ಪರಿಚಯ

ಒಬ್ಬ ವ್ಯಾಪರಿಯಿದ್ದ. ಅವನ ಬಳಿ 150 ಲೀ. ಸೀಮೆಎಣ್ಣೆ, 250 ಲೀ. ಸೂರ್ಯಕಾಂತಿ ಎಣ್ಣೆ ಹಾಗೂ 500 ಲೀ. ಸಾಸಿವೆ ಎಣ್ಣೆ ಇತ್ತು. ಈ ಮೂರು ಎಣ್ಣೆಗಳನ್ನೂ ಒಂದೇ ಅಳತೆಯ ಡಬ್ಬಾಗಳಲ್ಲಿ ತುಂಬಿ ಮಾರಲು ಬಯಸುತ್ತಾನೆ. ಪ್ರತಿ ಡಬ್ಬದ ಗರಿಷ್ಟ ಪರಿಮಾಣ ಎಷ್ಟು?

ಅಥವಾ ನಿಮಗೆ 146, 258, ಮತ್ತು 114 ಸಂಖ್ಯೆಗಳನ್ನು ಪ್ರತಿ ಸಂಖ್ಯೆಯ ಸಂಧರ್ಭದಲ್ಲೂ 2ನ್ನು ಶೇಷವಾಗಿ ಉಳಿಸಿ ಭಾಗಿಸುವಂತಹ ಅತ್ಯಂತ ದೊಡ್ಡ ಸಂಖ್ಯೆಯನ್ನು ಕಂಡುಹಿಡಿಯಿರಿ ಎಂದು ನಿಮಗೆ ಪ್ರಶ್ನೆ ಕೊಡಲ್ಪಟ್ಟರೆ ಮ.ಸಾ.ಅ. ಮತ್ತು ಲ.ಸಾ.ಅ ಏನಾಗಿರುತ್ತದೆ?

ಮೆ.ಸಾ.ಅ: ಎರಡು ಅಥವಾ ಎರಡಕ್ಕಿಂತ ಹೆಚ್ಚು ಸಂಖ್ಯೆಗಳ ಮ.ಸಾ.ಅ ಅದರ ಎರಡು ಅಥವಾ ಎರಡಕ್ಕಿಂತ ಹೆಚ್ಚು ಸಾಮಾನ್ಯ ಅಂಶಗಳಿಗಿಂತ ಮಹತ್ತಮವಾತರುತ್ತದೆ.

eದರೆ ಲ.ಸ.ಆ. ವು ಎರಡು ಅಥವಾ ಎರಡಕ್ಕಿಂತ ಹೆಚ್ಚು ಸಂಖ್ಯೆಗಳ ಲ.ಸಾ.ಅ.ವು ಸಾಮಾನ್ಯ ಗುಣಕಗಳ ಅತ್ಯಂತ ಚಿಕ್ಕ ಸಂಖ್ಯೆಯಾಗಿರುತ್ತದೆ.

ಮೊದಲನೇ ನಿದರ್ಶನದಲ್ಲಿ, 150, 250 ಮತ್ತು 500 ಲೀ.ಗಳ ಮ.ಸಾ.ಅ ಕಂಡು ಹಿಡಿದಾಗ 50ಲೀ. ಎಂದು ಫಲಿತಾಂಶ ಬರುತ್ತದೆ. ಇದರ ಅರ್ಥ 150ಲೀ. ಇರುವ ಸೀಮೆಎಣ್ಣೆಯು 50ಲೀ. ಅಳತೆಯ 3 ಡಬ್ಬಗಳಲ್ಲಿ ಮಾರಲ್ಪಡುತ್ತದೆ. ಅಲ್ಲದೇ, 250 ಲೀ. ಇರುವ ಸೂರ್ಯಕಾಂತಿ ಎಣ್ಣೆ 5 ಡಬ್ಬಗಳಲ್ಲಿ, ಅದೇ ರೀತಿ 500ಲೀ. ಇರುವ ಸಾಸಿವೆ ಎಣ್ಣೆಯನ್ನು50 ಲೀ. ಅಳತೆಯ 10 ಡಬ್ಬಾಗಳಲ್ಲಿ ಮಾರಲಾಗುತ್ತದೆ.

ಎರಡನೇ ಉದಾಹರಣೆಯಲ್ಲಿ, ಮತ್ತೇ ನೀವು ಮ.ಸಾ.ಅ ಕಂಡು ಹಿಡಿಯುತ್ತೀರಿ. ಇದು ಸುಲಭ, ಹೌದು! ಬನ್ನಿ ಆರಂಭಿಸೋಣ, ನಾವು ಪ್ರತಿ ಸಂಖ್ಯೆಯಿಂದ 2ನ್ನು ಕಳೆಯುತ್ತೇವೆ ಏಕೆಂದರೆ ಪಡೆದಂತಹ ಸಂಖ್ಯೆಗಳು ಬೇಕಾಗಿರುವ ಸಂಖ್ಯೆಯಿಂದ ಶೇಷ ಉಳಿಯದಂತೆ ಭಾಗಿಸಲ್ಪಡಬೇಕು.

 $146 - 2 = 144 = 2 \times 2 \times 2 \times 2 \times 3 \times 3$  $258 - 2 = 256 = 2 \times 2 \times 2 \times 2 \times 4 \times 4$  $114 - 2 = 112 = 2 \times 2 \times 2 \times 2 \times 7$ 144, 256 and 112ರ ಮ.ಸಾ.ಅ. = 2 x 2 x 2 x 2 = 16

ಹಾಗಾಗಿ ಬೇಕಾಗಿರುವ ಸಂಖ್ಯೆಯು 16 ಆಗಿದೆ,

ನಾಲ್ಕು ಬೇರೆಬೇರೆ ರಸ್ತೆ ದಾಟುವಿಕೆಯ ಜಾಗಗಳಲ್ಲಿ ಕ್ರಮವಾಗಿ ಪ್ರತಿ 56 ಸೆಕೆಂಡ್ಸ್, 64 ಸೆಕೆಂಡ್ಸ್, 72 ಸೆಕೆಂಡ್ಸ್ ಹಾಗೂ 80 ಸೆಕೆಂಡ್ಸ್ ನಂತರ ಬದಲಾಗುವ ಟ್ರಾಫಿಕ್ ಲೈಟ್ಗಳಿವೆ ಎಂದು ಭಾವಿಸಿ. ಅವು ಬೆಳಗ್ಗೆ 8ಕ್ಕೆ ಏಕಕಾಲಕ್ಕೆ ಬದಲಾಗುತ್ತವೆ ಎಂದಾದರೆ ಅವು ಮತ್ತೆ ಯಾವ ಸಮಯಕ್ಕೆ ಏಕಕಾಲಕ್ಕೆ ಬದಲಾಗುತ್ತವೆ?

ಈಗ, ಈ ರೀತಿಯ ಸಮಸ್ಯೆಗೆ ಉತ್ತರ ಕಂಡುಕೊಳ್ಳಲು ಮ.ಸಾ.ಅ ಅಥವಾ ಲ.ಸಾ.ಅ ಗಳನ್ನು ಬಳಸುತ್ತೀರಾ?

ಈ ಸಲ ಲ.ಸಾ.ಅ ವನ್ನು ನೋಡೋಣ, ಏಕೆಂದರೆ ಕೊಡಲ್ಪಟ್ಟ ಅವಧಿಗಳ ಲಘುತ್ತಮ ಸಾಮಾನ್ಯ ಅಪವರ್ತನವನ್ನು ಕಂಡುಹಿಡಿಯುತ್ತಿದ್ದೇವೆ.

56, 64, 72 ಮತ್ತು 80ಗಳ.ಲ.ಸಾ.ಅ.ವು 20160 ಸೆಕೆಂಡ್ಸ್ ಆಗಿದೆ= 336 ನಿಮಿಷ = 5ಗಂ 30ನಿಮಿಷ

#### ಇದರ ಅರ್ಥ ಟ್ರಾಫಿಕ್ ಲೈಟ್ಗಳು ಏಕಕಾಲಕ್ಕೆ ಮತ್ತೆ ಬದಲಾಗುವುದು ಮಧ್ಯಾಹ್ನ 1:30ಕ್ಕೆ (ಬೆಳಗ್ಗೆ 8ಗಂ+ 5ಗಂ 30ನಿ= ಮಧ್ಯಾಹ್ನ 1:30.)

ಈ STEM ಪ್ಯಾಕ್ ನಲ್ಲಿ, ನೀವು ಈ ಮ.ಸಾ.ಅ ಅಥವಾ ಲ.ಸಾ.ಅ.ಗಳನ್ನು ಕಂಡು ಹಿಡಿಯುವುದಕ್ಕಾಗಿ ಅವುಗಳನ್ನು ಅನ್ವಯಿಸಲು ಸಾಧ್ಯವಾಗುವ ವಿಭಿನ್ನ ಸನ್ನಿವೇಶಗಳ ಬಗ್ಗೆ ಕಲಿಯಲಿದ್ದೀರಿ ಹಾಗೂ ಒಂದು ತಾಂತ್ರಿಕ ಸಾಧನೋಪಕರಣವನ್ನು ಬಳಸಿಕೊಂಡು ಅದನ್ನು ದೃಶ್ಯೀಕರಿಸಲಿದ್ದಿರಿ.

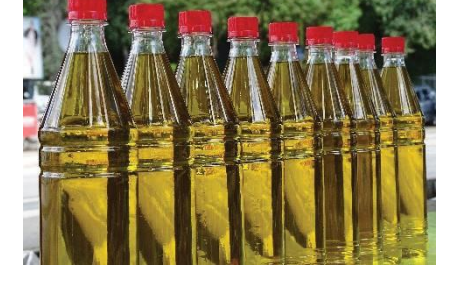

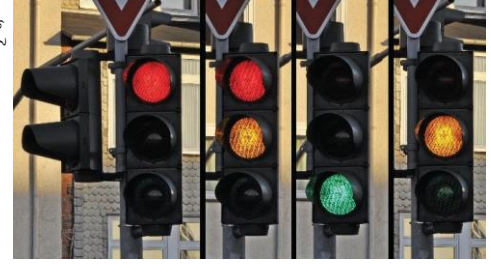

# ಮುಖ್ಯ ಚಟುವಟಿಕೆ: <mark>ನಿಜಜೀವನದ ಸಮಸ್ಯೆಗಳು</mark>

## ಪರಿಚಯ

ಈ ಚಟುವಟಿಕಯಲ್ಲಿ, ನಿಜ ಜೀವನದಲ್ಲಿ ಮ.ಸಾ.ಅ ಮತ್ತು ಲ.ಸಾ,ಅ ಗಳನ್ನು ಹೇಗೆ ಅನ್ವಯಿಸುವುದು ಎಂಬುದನ್ನು ಕಲಿಯಲಿದ್ದೀರಿ.

# ನಿಮಗೆ ಏನು ಅಗತ್ಯವಿದೆ:

ಅಂತರ್ಜಾಲ ಸಂಪರ್ಕವಿರುವ ಒಂದು ಕಂಪ್ಯೂಟರ್ ಮತ್ತು ಸ್ಟೈಲಸ್ ಪೆನ್ (ಕಂಪ್ಯೂಟರ್ ಪರದೆಯ ಮೇಲೆ ಬಳಸಲು).

## ನೀವು ಏನನ್ನು ಕಲಿಯಲಿದ್ದೀರಿ:

• ಕೊಡಲಾದ ಸನ್ನಿವೇಶಕ್ಕೆ ತಕ್ಕಂತೆ ಕಥಾಸನ್ನಿವೇಶವನ್ನು ರಚಿಸಲು "ಓಪನ್ ಟೂಜ್" ನ್ನು ಬಳಸುವುದು.

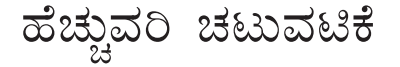

## ಚಟುವಟಿಕೆ 1:

ಈ ಸಮಸ್ಯೆಗೆ ಉತ್ತರ ಕಂಡುಹಿಡಿಯೋಣ ಬನ್ನಿ. ಎರಡು ಟ್ಯಾಂಕರ್ಗಳು ಕ್ರಮವಾಗಿ 450ಲೀ. ಮತ್ತು 750ಲೀ. ಡಿಸೇಲ್ ಹೊಂದಿವೆ. ಇಂತಿಷ್ಟೇ ಸಲ ಉಪಯೋಗಿಸಿದಾಗ, ಕಂಟೇನರ್ನ ಗರಿಷ್ಟ ಸಾಮರ್ಥ್ಯ ಎಷ್ಟು ಎಂಬುದನ್ನು ಕಂಡು ಹಿಡಿಯಿರಿ.

ಅಡೋಬ್ ಸ್ಪಾರ್ಕ್ ಮೋಸ್ಟ್ ಬಳಸಿಕೊಂಡು ಉತ್ತರಕಂಡುಕೊಳ್ಳಿ.

- ವರ್ಕ್ ಶಾಪ್ ಟೆಂಪ್ಲೆಟ್ ಬಳಸಿಕೊಂಡು ಒಂದು ಸ್ಕ್ವೈರ್ ಕಾಲೇಜ್ ವಿನ್ನಾಸಮಾಡಿ.
- ಇದನ್ನು ಪ್ರಸ್ತುತಪಡಿಸಲು ಸಭ್ಯವಾಗಿರುವಂತೆ ನಿಮ್ಮ ಕ್ರಿಯಾಶೀಲತೆ ಬಳಸಬಹುದು.
- ಇದನ್ನು ಪ್ರಕಟಗೊಳಿಸಲು ಹಾಗೂ ಫೇಸ್ಬುಕ್/ಟಿಟ್ಟರ್/ಟೀಮ್ನ್ ನಲ್ಲಿ ಲಿಂಕನ್ನು ಹಂಚಿಕೊಳ್ಳಲು ಮರೆಯದಿರಿ.

ಅಡೋಬ್ ಸ್ಟಾಕ್ ಬಳಕೆಯ ಮಾರ್ಗದರ್ಶಿಯನ್ನು ಗಮನಿಸಿ: Getting Started with "Adobe Spark Post" Tutorial - 2020 ಶಿರ್ಷಿಕೆಯುಳ್ಳ ಯುಟ್ಯೂಬ್ ವಿಡಿಯೋ ವೀಕ್ಷಿಸಿ

#### ಚಟುವಟಿಕೆ 2

ಜ್ಞಾನದಾಹವನ್ನು ತೀರಿಸಿಕೊಳ್ಳಲು ಇನ್ನಷ್ಟು ಆಳಕ್ಕಿಳಿಯುವ ಬಗ್ಗೆ ಹೇಗನ್ನಿಸುತ್ತದೆ! ಇಂಧನದ ದಾಸ್ತಾನಿನ ಹಿಂದಿರುವ ವಿಜ್ಞಾನವನ್ನು ಹುಡುಕಲು ಬಯಸುತ್ತೇನೆ.

#### ಈಗ ಆರಂಭಿಸೋಣ!

ಯಾವ ತರಹದ ಕಂಟೇನರ್ಗಳನ್ನು ಬಳಸಿ ಡೀಸೆಲ್ ದಾಸ್ತಾನು ಮಾಡಬೇಕು ಎಂಬುದನ್ನು ಕಂಡುಕೊಳ್ಳಿ. ಇಲ್ಲಿ ಕ್ಲಿಕ್ ಮಾಡಿ.

- ಮ.ಸಾ.ಅ. ಆಧಾರದಲ್ಲಿ ಸನ್ನಿವೇಶವೊಂದನ್ನು ಪರಿಹರಿಸುವ ಒಂದು ವಿಡಿಯೋವನ್ನು ಅನಿಮೇಟ್ ಮಾಡಿ ಹಾಗೂ ಲ.ಸಾ.ಅ. ಆಧಾರದಲ್ಲಿ ಒಂದು ಸನ್ನಿವೇಶವನ್ನು ಸೃಷ್ಟಿಸಿ ದೃಶ್ಯೀಯ ವಿವರಣಗಳನ್ನು ಹಾಕಿ.
- ಎರಡು ಸಂಖ್ಯೆಗಳ ಉತ್ಪನ್ನವು ಮ.ಸಾ.ಅ ಮತ್ತು ಲ.ಸಾ.ಅ ಉತ್ತನ,ಕೆ, ಸಮವಾಗಿದೆಯೇ ಎಂಬುದನು, ಪರಿಶೀಲಿಸಿ.
- ಚಟುವಟಿಕೆಯ ಹೆಚ್ಚಿನ ಮಾಹಿತಿಗಾಗಿ ಇಲ್ಲಿ ಕ್ಷಿಕ್*ಮಾಡಿ*.

ಈಗ ಈ ಮಾಹಿತಿಯಿಂದ ಏನು ಮಾಡಬೇಕು?

ಕೆಳಗಿನ ಅಂಶಗಳನ್ನು ವಿವರಿಸುವ <mark>Popplet</mark> ವೊಂದನ್ನು ರೂಪಿಸಿ

- ಡೀಸೆಲ್ ನ್ನು ದಾಸ್ತಾನು ಮಾಡಲು ಲೋಹ ಮಿತ್ರಿತ ಕಂಟೇನರ್ ಸೂಕ್ತಪ್ಲು.
- ಡೀಸೆಲ್ ಇಂಧನವನ್ನು ದಾಸ್ತಾನುಮಾಡಲು ಪ್ಲಾಸ್ಟಿಕ್ ಡ್ರಮ್ಗಳು ಬಳಸುವುದು ಒಳಿತು ಎಂಬುದು.
- ಮೊಲಿಥೇನ್ ಪ್ಲಾಸ್ಟಿಕ್ ಡ್ರಮ್ ಡೀಸೆಲ್ ದಾಸ್ಥಾನಿಗೆ ಸುರಕ್ಷಿತವೇ?
- ಉತ್ತಮ ಶಿರ್ಷಿಕೆ ಕೊಡುವುದನ್ನು ಹಾಗೂ ಫ್ಲೋಚಾರ್ಟ್ ಸಿದ್ಧಪಡಿಸಲು ಅನುಕೂಲವಾಗುವಂತೆ ಹೆಚ್ಚು ಶಾಖೆಗಳನ್ನು ತೋರಿಸುವಂತೆ ಶಿರ್ಷಿಕೆಗೆ ಉಪಶಿರ್ಷಿಕೆಗಳಿಗೆ ಸಂಪರ್ಕ ಕಲಿಸಿ.
- ನಿಮ್ಮದೇ ಆದ ಸೃಜನಶೀಲತೆ/ಕ್ರಿಯಾಶೀಲತೆಯನ್ನು ಬಳಸಿಕೊಳ್ಳಿ.

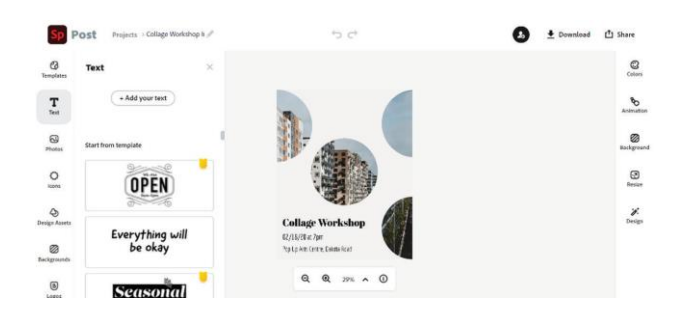

# ಸವಾಲಿನ ಚಟುವಟಿಕೆ: ನಿಮ್ಮ ರೆಸ್ಟಾರಂಟ್ನ ಮಾದರಿ ರೂಪಿಸುವುದು

# ನೀವು ಏನನ್ನು ಕಲಿಯಲಿದ್ದೀರಿ

- ಜೈವಿಕ ಡೀಸೆಲ್ ಹೇಗೆ ಈ–ಡೀಸೆಲ್ಗಿಂತಲೂ ಭಿನ್ನವಾಗಿದೆ ಎಂಬುದನ್ನು ಕಂಡುಕೊಳ್ಳಿ. <u>ಹೆಚ್ಚಿನ ಮಾಹಿತಿಗಾಗಿ ಇಲ್ಲಿ ಕ್ಷಿಕ್ ಮಾಡಿ</u>
- ಡೀಸೆಲ್ ದಹಿಸುತ್ತದೆಯೇ, ಏಕೆ?
- ಡೀಸೆಲ್ ಇಚಿಧನದ ಜನರೇಟರ್ ಎಂದರೇನು, ಎಲ್ಲಿ ಬಳಕೆಯಾಗುತ್ತವೆ?
- ಇದು ಮಾಲೀನ್ಯಕ್ಕೆ ಕಾರಣವಾಗುತ್ತದೆಯೇ? ತಿಳಿಯಲು ಇಲ್ಲಿ ಕ್ಷಿಕ್ ಮಾಡಿ.
- ಎರಡು ನಿಮಿಷದ ವಿಡಿಯೋ ತಯಾರಿಸಿ ಅದರಲ್ಲಿ ಇದನ್ನು ವಿವರಿಸಿ. ಅಡೋಬ್ ಸ್ಪಾರ್ಕ್ ವಿಡಿಯೋ (<u>Adobe Spark Video</u>.) ಅಪ್ಲಿಕೇಶನ್ ಬಳಸಿಕೊಂಡು ಡೀಸೆಲ್ ಜನರೇಟರ್ಗಳಿಂದಾಗುವ ಸಮಸ್ಯೆಗಳನ್ನು ಪರಿಹರಿಸಲು ನಿಮ್ಮದೇ ಆಲೋಚನೆ ತಿಳಿಸಿ.

ಹಂತ 1: ಯೋಜನಾ ಕಾರ್ಯವನ್ನು ಸಿದ್ಧಪಡಿಸುವುದು.

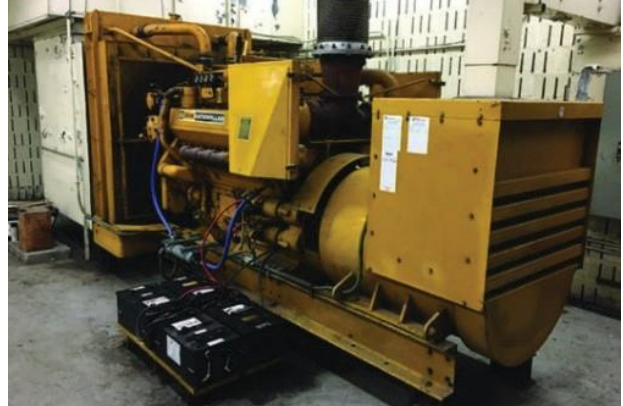

https://spark.adobe.com/ ಇಲ್ಲಿಗೆ ಭೇಟಿಕೊಡಿ. ನೀವು ಈಗಾಗಲೇ ಅಕೌಂಟ್ ಹೊಂದಿದ್ದಲ್ಲಿ ಈ ವೆಬ್ ವಿಳಾಸವನ್ನು ಕ್ಲಿಕ್ ಮಾಡಿ, ಇಲ್ಲದಿದ್ದರೆ ಬಟನ್ ಮೇಲೆ ಕ್ಲಿಕ್ ಮಾಡಿ, ಅಕೌಂಟ್ ರಚಿಸಿಕೊಳ್ಳಿ.

ಅಕೌಂಟ್ ಹೊಂದಿ, ಸೈನ್ ಇನ್ ಆದಮೇಲೆ Create a project ಬಟನ್ ಆಯ್ಕೆಮಾಡಿ.

ಹಂತ 2: ತೆರೆಯ ಮೇಲೆ ಪ್ರತ್ಯಕ್ಷವಾಗುವ (ಪಾಪ್ ಅಪ್) ಮೆನುವಿನಲ್ಲಿ ವಿಡಿಯೋ ಎಂದು ಆಯ್ತೆ ಮಾಡಿ, ಹೆಚ್ಚಿನ ಮಾಹಿತಿಗಾಗಿ <u>ಇಲ್ಲಿ ಕ್ಲಿಕ್ ಮಾಡಿ</u>.

 $\label{eq:1} \mathbf{1}_{\text{max}} = \mathbf{1}_{\text{max}}$